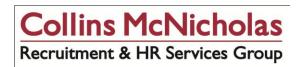

### **Procedures for Completing Weekly Timesheets**

### Layout:

At the top of the weekly time sheet there are seven categories for completion: the Client name, i.e. the company with whom you are placed, Agency Worker Name, i.e. your name, the Month, the Week Ending Date, the Basic Hours (by contract), the Shift Allowance rate, and the Consultant name.

The weekly timesheet is laid out in such a way as to allow you to report the amount of basic hours, shift hours and overtime hours worked for each day, either at time and a half or double time.

At the bottom of the timesheet there is a note box to report any additional information related to the pay period, and two lines for signatures, one for you to sign, and one for your Supervisor/Manager to sign.

### **Procedure:**

- 1. Please complete the seven categories at the top of the timesheet, inserting the requested details. The week ending date is always the Friday of submission.
- 2. In the Basic Hours section, fill in the number of hours worked each day, excluding lunch breaks. *NB. When entering hours worked, use decimal time, e.g. if working 8 hours* 15 minutes, enter this as 8.25 hours. Add the hours entered and enter the total hours for the week in the Total box at the end of the row.
- 3. If overtime has been worked, the number of hours must be entered in the appropriate section, either as "time & a half" or "double time". Depending on the company, the number of hours paid at the time and a half rate will vary before you will be entitled to the double time rate. You must be aware of the number of hours allowed at time and a half, if unsure check your contract or ask your manager. The total number of overtime hours should be recorded in the total box for that section only. At no time should the number of overtime hours be added to the number of basic hours recorded.
- 4. Any shift hours worked should be entered in the shift hours section, and remember to enter the appropriate shift premium, e.g. 20%, in the Shift Allowance box at the top of the timesheet. For example, if you worked 8 hours on a Monday, 4 of which qualified for shift allowance; then you should enter 8 hours in the Basic Hours section for Monday and enter 4 hours in the Shift section for that day.
- 5. The timesheet then must be signed by you and by your Supervisor/Manager and sent to the relevant office no later than 1 pm each Friday.

### **Annual Leave:**

All Annual Leave must be recorded on the timesheet regardless of whether it is paid or unpaid.

 Paid leave can be recorded by inserting 'AL' into the box for the day you are taking as holidays. If you wish you can then write the number of hours under the box.

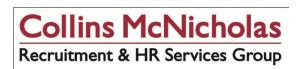

# These hours must be then added to the total number of hours actually worked and recorded in the Total box.

If these hours are not added in then it will be assumed that you do not wish to be paid for these hours.

- **Unpaid Leave** If you take a day off as unpaid leave, please enter 'UL' into the appropriate box; do not add any hours for this day to the total number of hours for the week.
- Public Holidays there are nine public holidays in the year, if you are off on a public holiday
  please enter 'PH' in the box, do not enter any hours unless you actually worked on the
  public holiday.
- Half Day these should be recorded by inserting the number of hours actually worked in the box for the day it relates to. If you wish to take paid annual leave for the other half of the day please include that in the box too. E.g. HD = 4, AL = 4. Include all hours in the Total for the week.

### Sick Leave:

Sick Leave is taken as unpaid time off. Should you be absent due to illness, please record this in the timesheet by inserting an 'S' into the day in question. **NB: The number of hours for that day should not be recorded in the total.** You should contact your local social welfare office during any such periods in order to avail of any social welfare benefits to which you may be entitled.

#### Jury Service:

If you are called for Jury Duty please inform your consultant immediately. All companies are required under law to pay for any leave taken for Jury Service. Please report any days taken for this purpose by entering 'JS' in the appropriate box; include the normal hours for the day(s) in question in the total basic hours for the week.

**AL:** Annual Leave - Add to the total hours (for paid leave)

**UL:** Unpaid Leave - Do not add to total hours

PH: Public Holiday – Add to total hours

**HD:** Half Day - Add to total hours

S: Sick Leave - Do not add to total hours

JS: Jury Service - Add to total hours

See sample timesheet attached.

I understand the timesheet reporting system as discussed with me by a Collins McNicholas consultant and understand that if I do not submit an approved timesheet by deadline, I will not receive my wages on time.

| Signature - Agency Worker | Print Name - Agency Worker |
|---------------------------|----------------------------|
|                           |                            |
| Consultant                |                            |

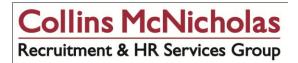

## Collins McNicholas

|         | FAX           | PHONE         |
|---------|---------------|---------------|
| Dublin  | (01) 6620755  | (01) 6620088  |
| Cork    | (021) 4320675 | (021) 4809118 |
| Galway  | (091) 706707  | (091) 706706  |
| Sligo   | (071) 9142455 | (071) 9142411 |
| Athlone | (090) 6478108 | (090) 6478104 |

### Recruitment & HR Services Group **TIMESHEET** Client Name: Agency Worker Name: Week Ending: Month: Shift Allowance: (%) Basic Hours: Rate must be agreed by the client in advance. e.g. 20% **Consultant Name** Mon Tues Weds Thurs Fri Sun TOTAL 8 8 7 8 39 Basic Hours (Less Lunch) do not add the Enter all hours worked 4 4 Time & Half in the correct line 2 2 Double Time 15 Shift Notes I the undersigned that the above information is correct Must be signed by an authorised

Must be signed by temp

Agency Worker Name

person, e.g. manager/supervisor.

Client Signature

Please submit to the relevant to the relevant office by 1 PM each Friday to be processed by our payroll FAILURE TO DO SO WILL RESULT IN NON-PAYMENT